# **CUDA**で動画再生

ぺりむ (@hi2p\_perim)

### 利点

- CUDA GL interoperability reduces the bandwidth overhead
- Parallelism
- Much, much faster

#### **Steps**

repeat

- frame  $\leftarrow$  grab frame from the movie file
- wait for some time in order to do synchronization with movie fps
- draw frame to the screen

### **Grabbing frame**

Some steps:

- Feeding compressed frame from video container (e.g. .avi, .mpg)
- Decode the frame according to the codec (MPEG-2, H.264/MPEG-4 AVC)
- Post processing the frame (e.g. color conversion)

#### **NVCUVID**

- Video decoding on GPU
- MPEG-2, VC-1, H.264 codec support

**Traps** 

- Little documentation (only a pdf with 12 pages!)
- Requred some knowledge on CUDA driver API

#### **CUDA runtime API and driver API**

- Driver API is the lowest layer API
- Runtime API is constructed on the driver API
	- The famous syntax KernelCall<<<br/>blocks, threads>>> is that of runtime API

## **CUDA**でライブラリを作成する

- Driver APIを使う
- CUDAでライブラリを作るときの作法
	- 自分以外にも CUDA context が存在するかもしれない
	- cuCtxPopCurrent, cuCtxPushCurrent で他のCUDA context に作業できる余地を与える

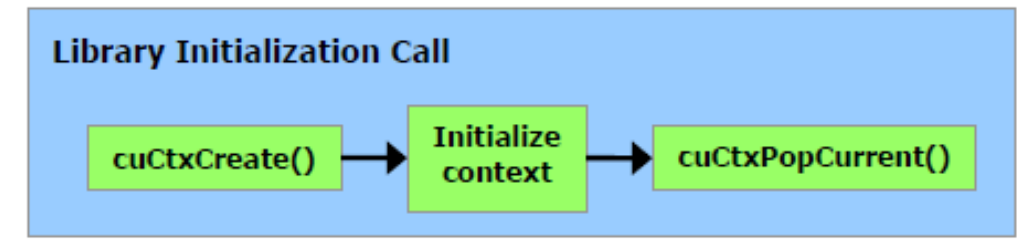

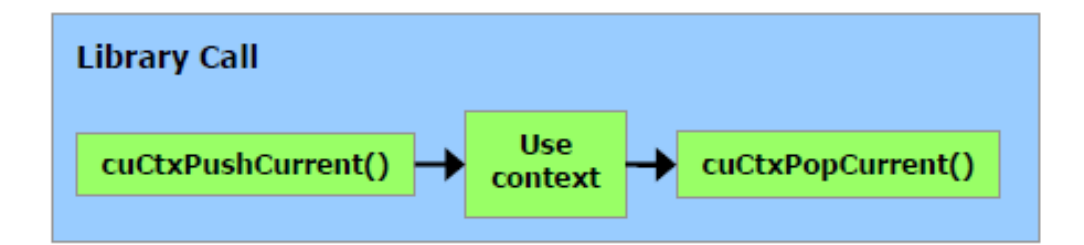

#### Figure G-1 Library Context Management

#### **Implementation**

Demo

- Run on NVIDIA GeForce GTX 285M
- **Comparison with Quicktime**
- Quicktime
	- ave. : around 25fps at 1080p
	- seems CPU-GPU data transmission is a bottleneck
- CUDA
	- ave. : around 80fps at 1080p

#### **Implementation**

Demo<sub>2</sub>

- Run on NVIDIA GeForce GTX 660 Ti
- Capable to run 24 QVGA movies simultaneously at 30fps (movie's original fps)

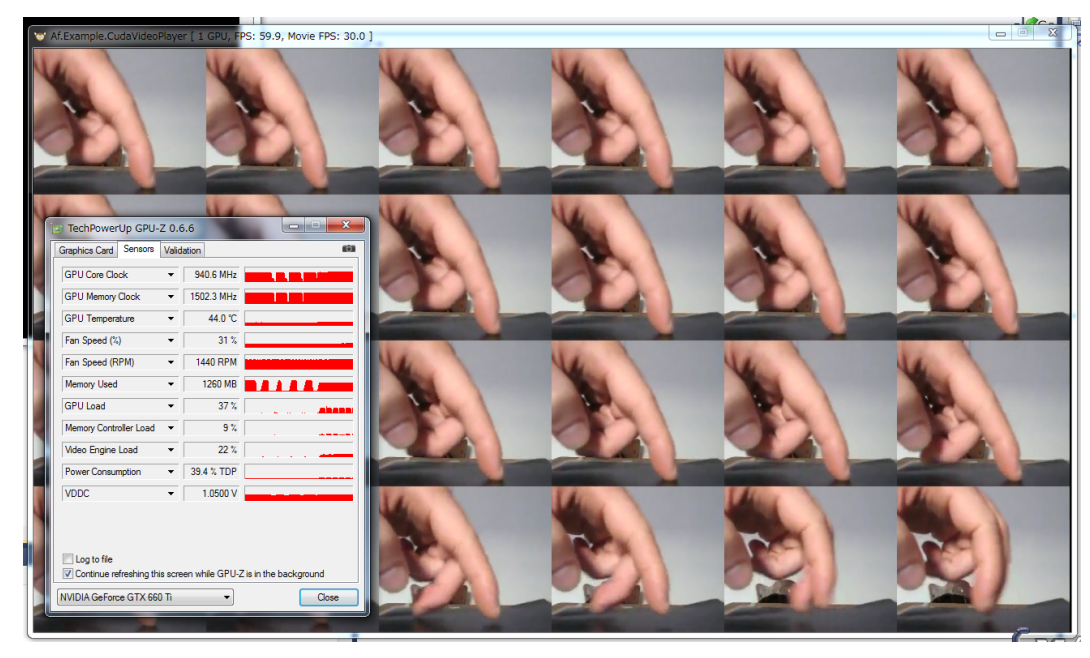